Curso de Capacitación REPOSITORIOS DIGITALES INSTITUCIONALES Diseño, implementación y optimización de un recurso estratégico para las Universidades - PICT-O CIN 2010-149

Módulo 5

# CRECIMIENTO Y SOSTENIBILIDAD DE LOS REPOSITORIOS INSTITUCIONALESMódulo 5<br>CRECIMIENT<br>REPOSITOR<br>Paola Bongiovani

Paola Bongiovani - Universidad Nacional de Rosario

## POLÍTICAS DE ACCESO ABIERTO

### POLÍTICAS AA – TIPOS

- •Depósito inmediato, sin excepciones
- • Retención de derechos, con excepciones
	- •Autor otorga los derechos
	- •Institución posee los derechos necesarios
- •Depósito luego de un periodo
- $\bullet$ Depósito si/cuando permite la editorial
- $\bullet$ Voluntaria

UNESCO Policy Guidelines for the Development and Promotion of Open Access http://unesdoc.unesco.org/images/0021/002158/215863e.pdf

### EFECTIVIDAD DE LAS POLÍTICAS

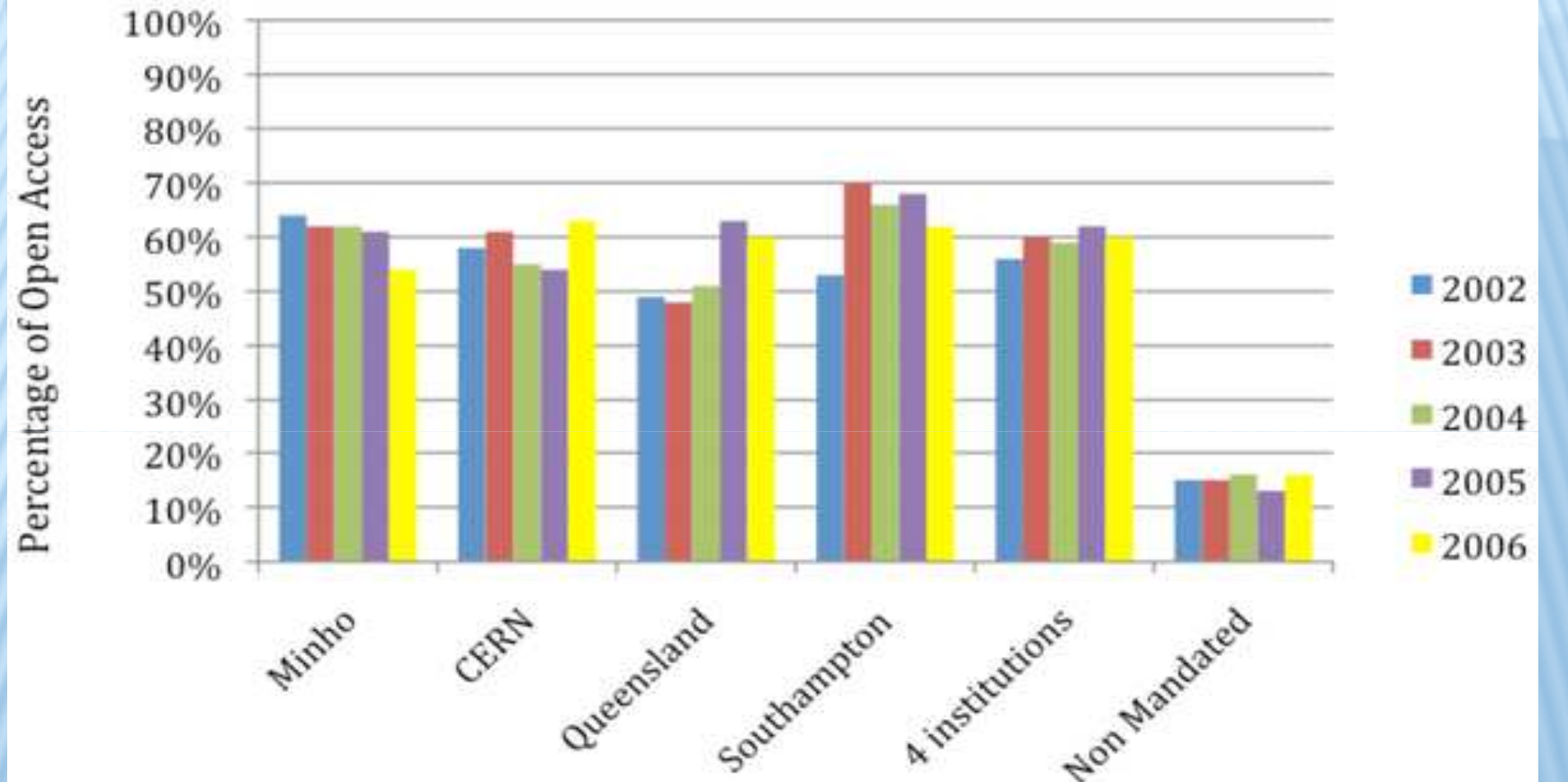

Porcentajes de autoarchivo en Acceso Abierto para Instituciones con Mandatos de Archivo comparados con instituciones que no tenían mandatos

Gargouri Y, Hajjem C, Larivière V, Gingras Y, et al. (2010) Self-Selected or Mandated, Open Access Increases Citation Impact for Higher Quality Research. PLoS ONE 5(10): e13636. doi:10.1371/journal.pone.0013636http://www.plosone.org/article/info:doi/10.1371/journal.pone.0013636

### POLÍTICAS AA EN UNIVERSIDADES

#### $\sigma_{\rm eff}^{\rm p}$  Buenas Prácticas para políticas de acceso abierto en Universidades

view source | history discussion Good practices for university open-access policies Last revised November 12, 2012, Version 1.0 Contents Berkman Suggested short URL for this guide = bit.ly/goodoa@  $Preface$ Drafting a policy Preface navigation Adopting a policy This is a quide to good practices for university open-access (OA) policies. It's based on the type of policy adopted at Harvard, Stanford, MIT, U of Kansas, U of Oregon, Main page · Implementing a policy Community portal Trinity, Oberlin, Rollins, Wake Forest, Duke, U of Puerto Rico, Hawaii - Manoa, Columbia, Strathmore, Emory, Princeton, Jomo Kenyatta, Utah State, Bifröst, Miami, Filling the repository **Eurrent** events California - San Francisco, and the U Massachusetts Medical School (listing some but not all, and in chronological order). However, it includes recommendations that Talking about a policy Recent changes should be useful to institutions taking other approaches Revising this guide  $\blacksquare$  Random page . The quide is designed to evolve. No early version will cover every point on which good practices would be desirable or might be discernible. We plan to revise and enlarge it Additional resources  $H$  Help over time, building on our own experience and the experience of colleagues elsewhere. We welcome suggestions, search . The guide was in the works for several years before the first public version launched @ in October 2012. It's one small part of the larger effort described in Recommendation 4.2 of the ten-year anniversary statement of the Budapest Open Access Initiative @ (September 2012): Supporters of open access "should develop quidelines to universities and funding agencies considering OA policies, including recommended policy terms, best practices, and answers to frequently asked questions."  $Go$ Search . We deliberately call our recommendations "good practices" rather than "best practices". On many points, there are multiple, divergent good practices. Good practices can change as circumstances toolbox change, and as we learn more. Good practices are easier to identify than best practices. And there can be wider agreement on which practices are good than on which practices are best **u** What links here . We hope the quide will be useful to institutions considering an OA policy, and to faculty, students, librarians, and administrators who would like their institution to start considering one. Related change - The quide is written and edited by Stuart Shieber & and Peter Suber & Special pages - Stuart is a Professor of Computer Science and the Director of the Office for Scholarly Communication at Harvard University.  $\blacksquare$  Printable version **B** Permanent link Peter is the Director of the Harvard Open Access Project, Special Advisor to the Harvard Office for Scholarly Communication, and Fellow at the Berkman Center for Internet & Society. The quide reflects their views as individuals, not necessarily those of Harvard University Emily Kilcer researched and wrote the section on Filling the repository. Emily is a Project Coordinator at the Harvard Office for Scholarly Communication and Research Assistant at the Harvard Open Access Project ■ We thank the following colleagues and organizations for their support, and hope to enlarge both lists over time. Please contact us if you or your organization may be interested. Readers should not assume that consulting experts and endorsing organizations support every recommendation in the guide.

### Harvard Open Access Project (2012) Good practices for university open-access<br>(OA) policies <u>http://bit.ly/goodoa</u>

### LIDERAZGO DE PRINCIPALES ACTORES

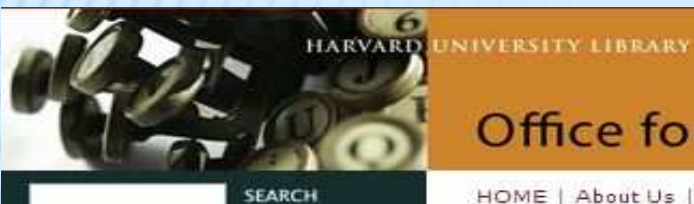

#### Programs

Programs Overview Open Access Policies **DASH Repository** Library Lab Compact for OA Publishing Equity **HOPE Fund** 

#### **Policy Texts**

Harvard Business School Harvard Faculty of Arts & Sciences Harvard Graduate School of Design Harvard Graduate School of Education Harvard Kennedy School of Government Harvard Law School Harvard Divinity School

**Office for Scholarly Communication** 

HOME | About Us | Library Lab | Programs | For Authors | For Publishers

#### Open Access Policies

"The goal of university research is the creation, dissemination, and preservation of knowledge. At Harvard, where so much of our research is of global significance, we have an essential responsibility to distribute the fruits of our scholarship as widely as possible."

> Steven E. Hyman Provost of Harvard University

By means of Harvard's Open Access Policy, faculty authors in participating schools grant the university a nonexclusive, irrevocable right to distribute their scholarly articles for any non-commercial purpose.

Scholarly articles provided to the university are stored, preserved, and made freely accessible in digital form in DASH, Harvard University Library's open access repository. The repository has the institution of Harvard standing behind it to ensure its availability, longevity, and functionality.

Harvard University Library . Office for Scholarly Communication –Open Access Policies <u>https://osc.hul.harvard.edu/policies</u>

### POLÍTICAS – PLAN DE IMPLEMENTACIÓN

- Análisis y Planificación
- Definición y Aprobación
- Difusión y Sensibilización
- Implementación y puesta en marcha
- Seguimiento y apoyo

Repositório Científico de Acesso Aberto de Portugal (RCAAP) – Kit de Políticas de Acceso Abierto<br>http://projecto.rcaap.pt/index.php/lang-pt/consultar-recursos-de-apoio/remository?func=startd <u>http://projecto.rcaap.pt/index.php/lang-pt/consultar-recursos-de-apoio/remository?func=startdown&id=340</u>

### POLÍTICAS AA EN UNIVERSIDADES - CASO

- ◆ Resolución del Consejo Directivo N° 727 que<br>autoriza a digitalizar y disponer en la Bibliotec autoriza a digitalizar y disponer en la Biblioteca<br>Digital todas las tesis doctorales de la Facultad<br>producidas desde sus comienzos hasta quince<br>años atrás del año en curso http://digital.bl.fcen.uba.ar/Download/Documentos/ResolucionCD\_0272\_13.pdf
- El autor puede manifestar su disconformidad y la tesis se retira del RI.
- Permitiría el Acceso Abierto a 5000 tesis doctorales

La FCEN afianza sus políticas de Acceso Abierto<br>http://digital.bl.fcen.uba.ar/

### POLÍTICAS DE EVALUACIÓN

- « Propuesta de cambios en la Resolución de Evaluación de Carrera Docente en la Universidad Nacional de Rosario
- **Eje Docencia, Eje Investigación y Eje** Extensión
- ◆ Se preguntará si la producción es de Acceso Abierto
- Se pedirá un enlace a la versión AA

### POLÍTICAS DE EVALUACIÓN

- \* Proyecto "Acceso Abierto y Evaluación Académica. Conocimientos y opiniones de los evaluadores de<br>carrera docente investigador respecto de las<br>publicaciones de Acceso Abierto"
- \* Objetivo : Determinar qué conocimientos, opiniones y<br>actitudes tienen sobre la publicación en revistas de<br>Acceso Abierto los investigadores que integran comités<br>evaluadores de carrera científico-académica de sus pares en el área de Ciencias Sociales en Argentina,Brasil y México.

 $\label{eq:2} \frac{d^2\phi}{d\phi^2} =$ Investigadores de Universidades sede de contros<br>
miembros de CLACSO: Universidad Nacional de Rosario (UNR), Universidad de Buenos Aires (UBA) Argentina,<br>Universidad de Guadalajara (UDG), México,<br>Universidad de Brasilia (UNB), Brasil; y de la<br>Universidad Carlos III de Madrid, España.

Estrategias - Casos

# SERVICIOS - VALOR AGREGADO

## MÉTRICAS DE USO DEL RI

**Estadísticas de uso globales**  $\cdot$  **Extadísticas de uso globales** globales

- Ej. Universidad Autónoma de Barcelona DDD<br>http://serveis.uab.cat/ddd/content/estadistiques http://serveis.uab.cat/ddd/content/estadistiques
- **Documentos más descargados**<br>E-Prints Complutense Hniver
	- •E-Prints Complutense - Universidad Complutense de<br>Madrid **Madrid** http://eprints.ucm.es/est/index.php?action=show\_detail\_date
- Estadísticas para cada una de las obras (visitas,<br>descargas, países, ciudades) descargas, países, ciudades)

Métricas más completas (incluyendo citas en WOS, SCOPUS, Google Scholar, términos de búsqueda, SCOPUS, Google Scholar, términos s de búsqueda,<br>Prints - Oeensla sitios de referencia, etc.) E. QUT ePrints - Qeensland<br>University of Technology, Australia University of Technology, Australia http://www.berlin10.org/images/08\_cochrane.pdf

## ESTADÍSTICAS GENERALES

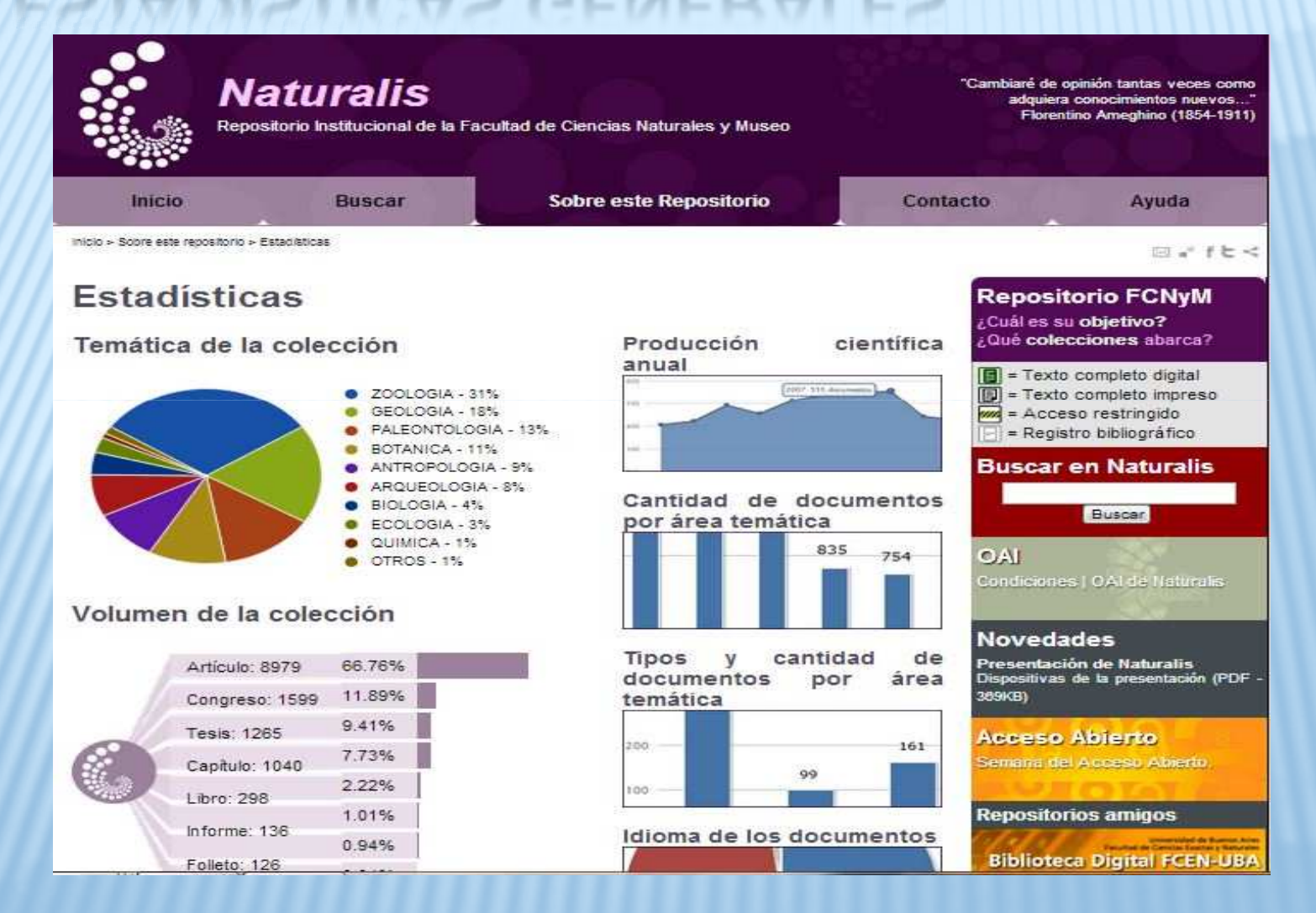

Naturalis es el repositorio institucional de la Facultad de Ciencias Naturales y Museo de la Universidad Nacional de La Plata. La Estadísticas http://naturalis.fcnym.unlp.edu.ar/

## ESTADÍSTICAS DE CADA OBRA

Repositorio Hipermedial UNR  $-$  Facultad de Humanidades y Artes  $-$ Centro Interdisciplinario de Ciencias Etnolingüísticas y Antropológico-Sociales - CICEA - Libros - Estadísticas -Búsqueda avanzada Ir - Listar Comunidades y Estadísticas: desde Noviembre 2010 colecciones Por fecha de publicación **Visitas Totales** Visitas Autores Apuntes de lingüística antropológica 7022 Titulos **Visitas Totales por Mes** Temas May 2013 March 2013 April 2013 June 2013 Por fecha de Apuntes de lingüística antropológica 233 313 377 177 publicación Autores **Archivos Visitados** Titulos Visitas 5. FONÉTICA y FONOLOGIA.pdf 33942 Temas 2. SAUSSURE.pdf 28579 • Mi cuenta 3..HJELMSLEV.pdf 10095 Mis exportaciones 4..SAPIR.pdf 8260 1.DOMINIO DE LA LINGÜÍSTICA ANTROPOLÓGICA.pdf 3658 Entrar 6..FERNÁNDEZ GUIZZETTI.pdf 1685 Registrarse 8. RELACIONES DE PODER, DERECHOS LINGÜÍSTICOS.pdf 1622 - Mi cuenta 7. EL TRABAJO DE CAMPO.pdf 1426 9.BIBLIOGRAFÍA.pdf 1167 Ver Estadísticas 0. ÍNDICE - PRÓLOGO.pdf 773 Paises con más visitas Visitas Argentina 1801 Mexico 1326 Colombia 797 Spain 635 Chile 351 United States of America 351

Repositorio Hipermedial UNR - Estadísticas <u>http://rephip.unr.edu.ar/</u><br>.

## MÉTRICAS AVANZADAS Y CITAS

### **Example 2 - Article Level Metrics**

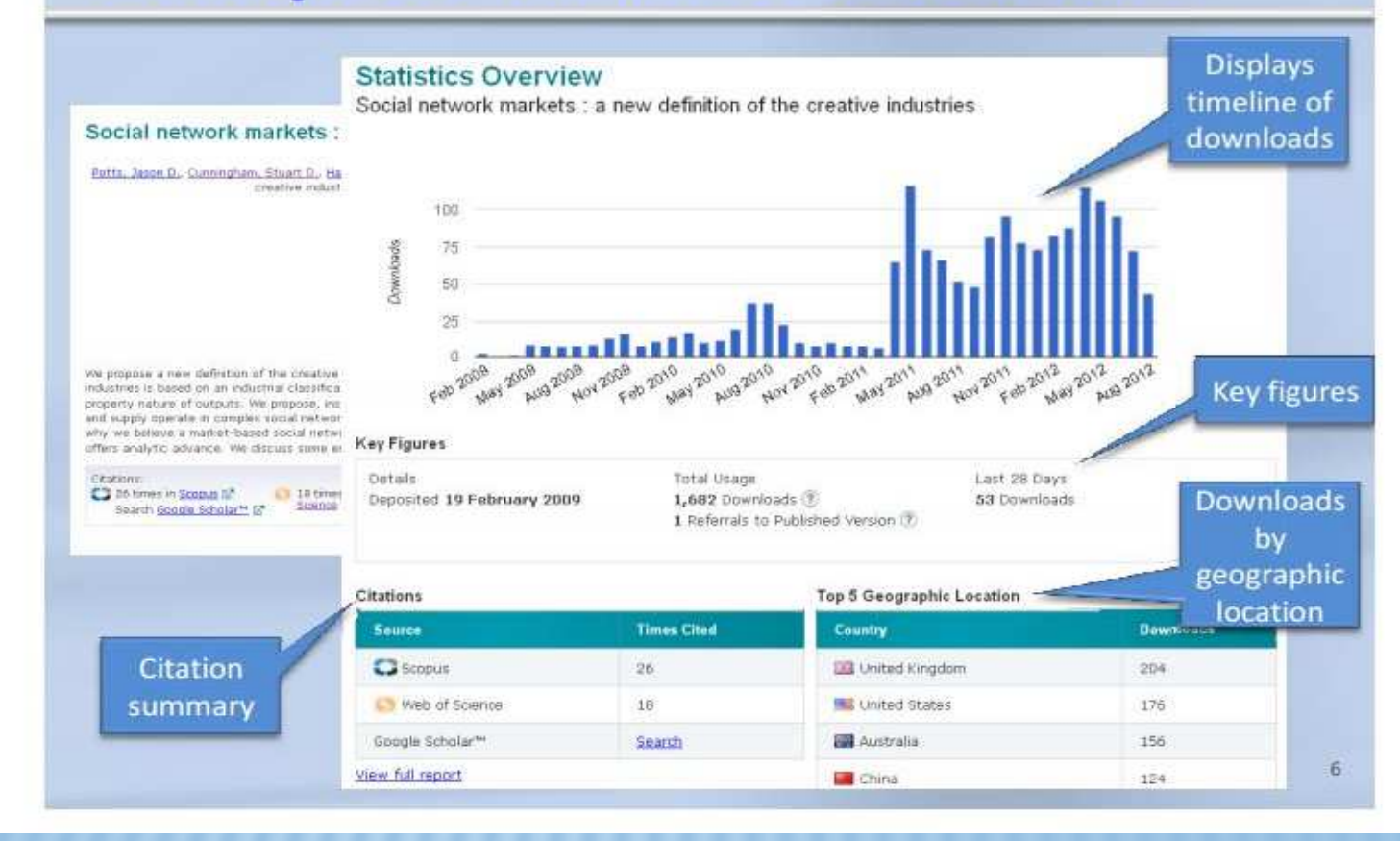

Cochrane, T. Research assessment: some ramifications of open access for quality and impact assessment. Berlin 10 Open Access Conference (CC BY-NC 2.5 AU) <u>http://www.berlin10.org/images/08\_cochrane.pdf</u>

## COMPARTIR EN REDES SOCIALES

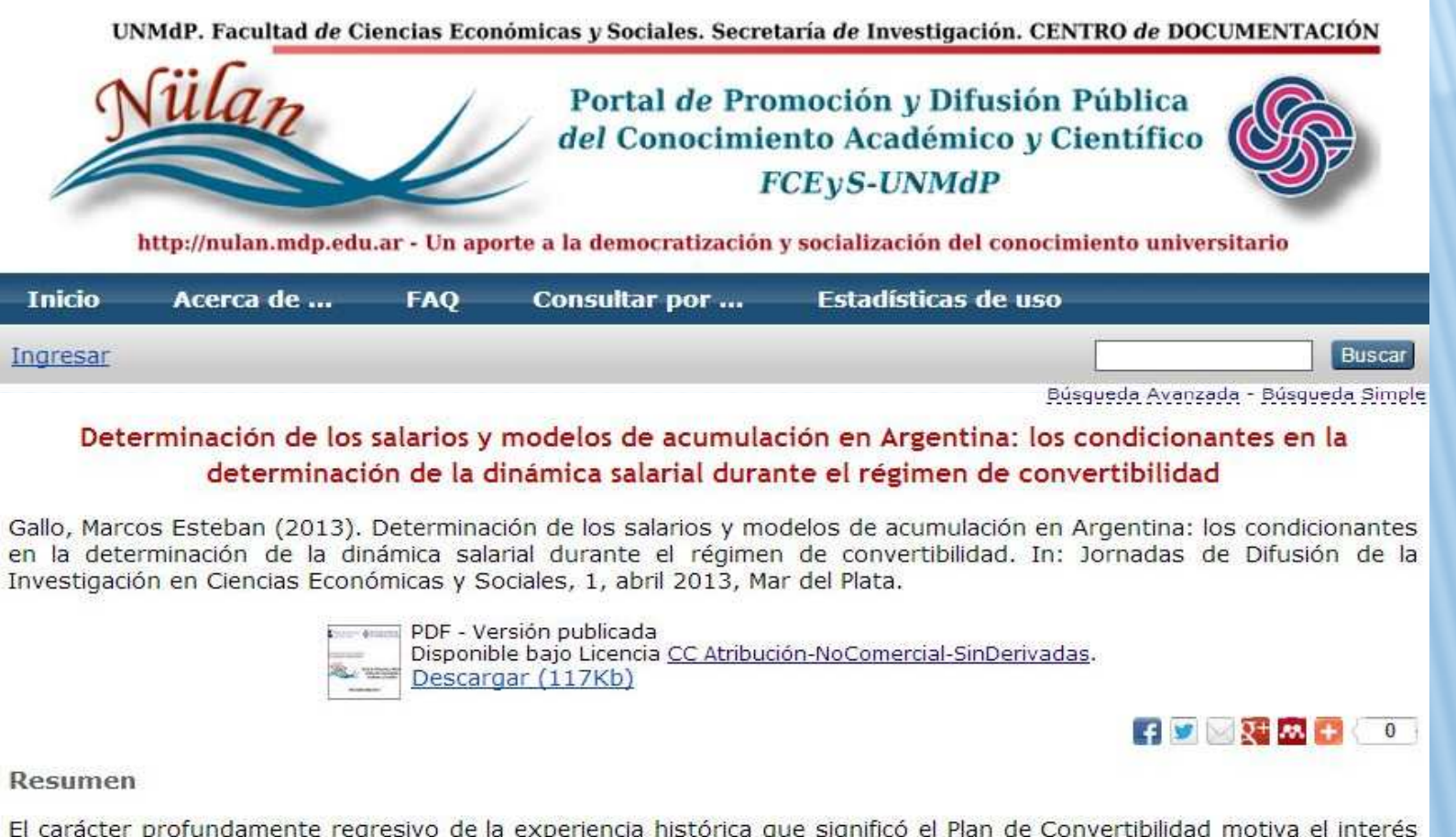

er carácter profundamente regresivo de la experiencia histórica que significo el Pian de Convertibilidad modva el interes<br>por indagar el modo en que la estructura salarial se vio afectada por la dinámica que asumió el mode financiera en esta etana. En tal sentido, en el presente estudio se procura analizar, por un lado, los vínculos entre el

Nülan – Universidad Nacional de Mar del Plata, Facultad de Ciencias Económicas y Sociales <u>http://nulan.mdp.edu.ar/</u><br>.

# SIMPLIFICACIÓN / DEPÓSITO MEDIADO

- ∗ En Argentina la mayoría de los contenidos de RIs no son depositados por autores sino por bibliotecarios \* depositados por autores sino por bibliotecarios \*
- PICTO-CIN N° 0143-ANPCyT (UNR-UNL-UTN) Rediseño del<br>fluio de carga de DSpace incorporando la extracción flujo de carga de DSpace incorporando la extracción flujo de carga de DSpace incorporando la extracción<br>automática y semi-automática de metadatos. Mejoras en interface.
- En el caso del RI del Consejo Superior de Investigaciones<br>Científicas (CSIC) en España las hibliotecas junte esp Científicas (CSIC) en España las bibliotecas junto con la<br>Oficina Técnica llevan adelante un alto porcentaie de los Oficina Técnica llevan adelante un alto porcentaje de los<br>depósitos. Ofrecen un formulario donde los autores depósitos. Ofrecen un <u>formulario</u> donde los autores<br>pueden enviar los trabaios. pueden enviar los trabajos.
- RI Academic Commons, Columbia University. Formulario sencillo de autoarchivo con metadatos obligatorios y optativos. Firma de licencia una vez.<br>.

∗Bongiovani, P. y Nakano, S. 2011. Acceso abierto en Argentina: la experiencia de articulación y coordinación institucional de los repositorios digitales en ciencia y tecnología. Ecolabora V. 1, no 2, p. 163-179.<br>http://publicaciones.renata.edu.co/index.php/BCEC/article/view/56 http://publicaciones.renata.edu.co/index.php/RCEC/article/view/56

### DEPÓSITO DIRECTO - COSECHA DE CONTENIDOS

- En ciertos En casos las editoriales editoriales realizan directamente el proceso de depósito en repositorios. Por ejemplo PubMed Central.
- **Depósito directo de Revistas Institucionales <br>Ce pueda haceau una capacha de las revistas**
- Se puede hacer una cosecha de las revistas institucionales que se encuentran en portales como SciELO a través del protocolo OAI-PMH.<br>Destales de Peristas que utilizan O.I.C. D
- ◈ Portales de Revistas que utilizan OJS. Ej. Facultad de<br>Pumanidades y Ciencias de la Educación de la Humanidades y Ciencias de la Educación de la Universidad Nacional de La Plata – Interoperabilidad entre<br>el Portal de Revistas y el Renositorio Memoria Académica el Portal de Revistas y el Repositorio Memoria Académica.

### DEPÓSITO DIRECTO Y COSECHA DE CONTENIDOS

- Depósitos directos utilizando el protocolo SWORD (Simple Web-service Offering Repository Deposit) diferentes casos de uso, por ejemplo editorial a RI (9 casos).
- Búsqueda y cosecha / depósito de contenidos en repositorios temáticos /revistas
	- \* PubMed Central http://www.ncbi.nlm.nih.gov/pmc/<br>Analytic http://emip.erg/
	- arXiv -http://arxiv.org/
	- SSRN http://www.ssrn.com/
	- BioMed Central http://www.biomedcentral.com

Lewis, S., Castro, P. D., & Jones, R. (2012). SWORD: Facilitating Deposit Scenarios. *D-Lib Magazine Lib Magazine*, *<sup>18</sup>*(1), 4 http://www.dlib.org/dlib/january12/lewis/01lewis.html

### INTEGRACIÓN CON SISTEMAS DE EVALUACIÓN

- Integración con sistemas de gestión de información de<br>Investigación Current Research Information System investigación Current Research Information System (CRIS)- Europa
- ◈ España. Pasarela conCIENCIA > Digital.CSIC.

Permite exportar los metadatos y textos completos desde la intranet de CSIC que reúne y analiza la producción<br>hacia el RL Último año 11500 registros (50% texto hacia el RI. Último año 11500 registros (50% texto completo). http://digital.csic.es/pasarela.jsp

Australia – Excellence in Research for Australia (ERA) si<br>hien facilitó la interoperabilidad – resultados mixtos en bien facilitó la interoperabilidad – resultados mixtos en los contenidos de los RI.

Nick Sheppard. "Learning How to Play Nicely: Repositories and CRIS". July 2010, Ariadne Issue 64 http://www.ariadne.ac.uk/issue64/wrn-repos-2010-05-rpt/

Kingsley, D. Build it and they will come? Support for open access in Australia . Scholarly and Research Communication, Vol 4, No 1 (2013) http://src-online.ca/index.php/src/article/view/39

### ESTUDIO DE PRÁCTICA DE PUBLICACIÓNCASO ARGENTINA

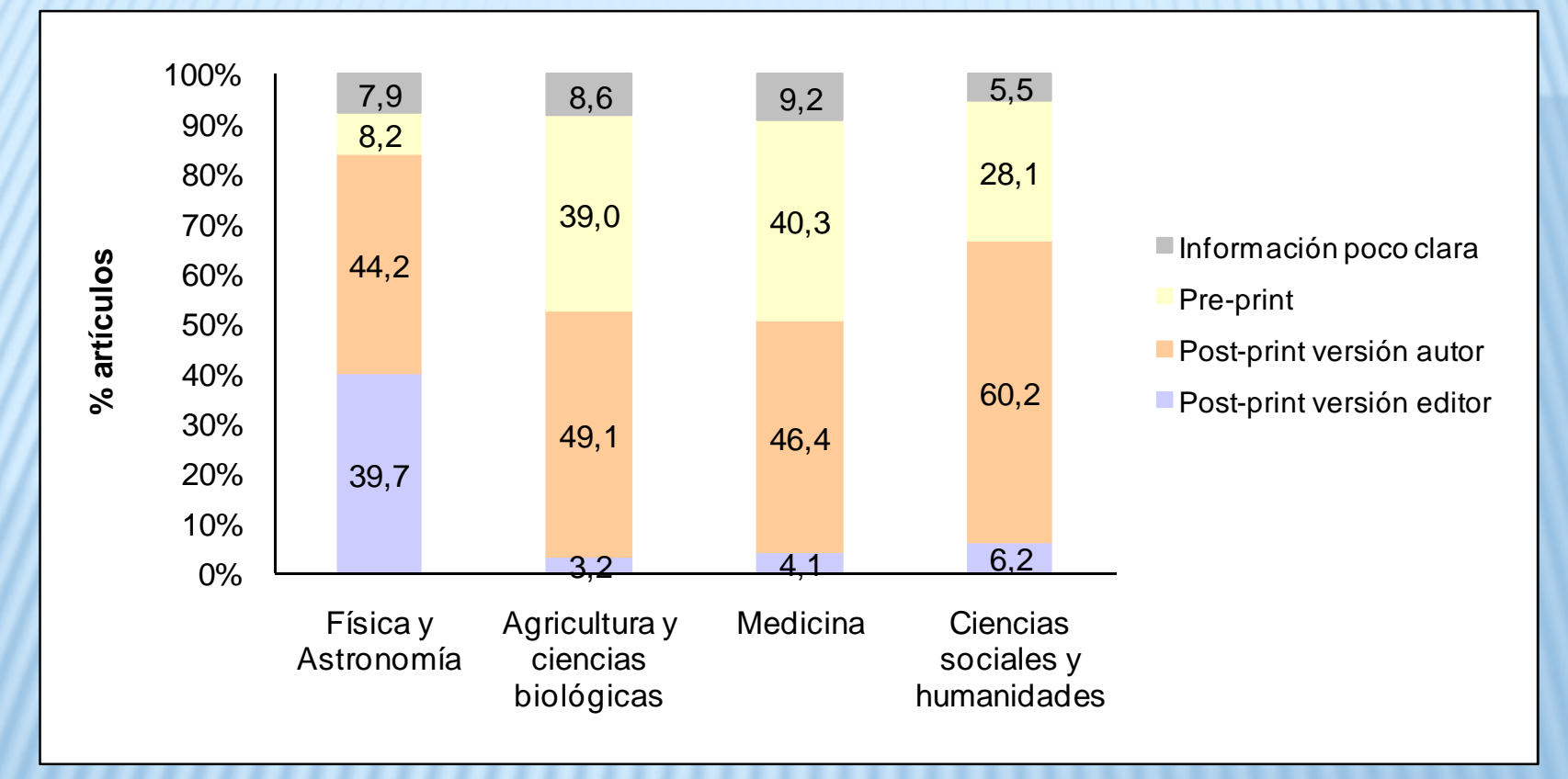

### Acceso Abierto potencial a los artículos científicos según permisos de autoarchivo por área temática en Argentina

Miguel, S., Gómez, N. D., & Bongiovani, P. (2012). Acceso abierto real y potencial a la producción científica de un país. El caso argentino. El profesional de la información, 21(2), 146-153. http://hdl.handle.net/10760/16785

### POLÍTICAS DE EDITORIALES Y AUTOARCHIVO

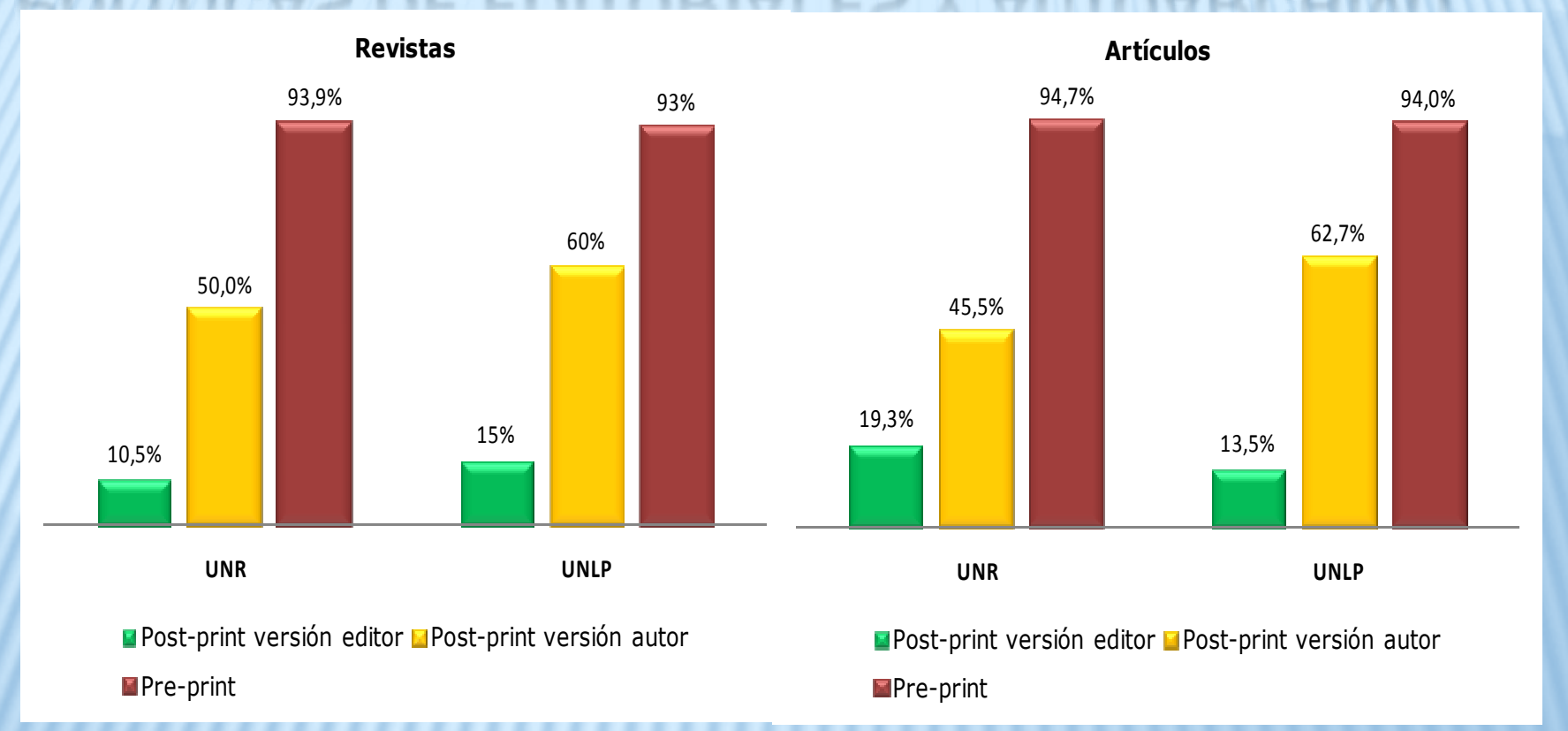

## Acceso Abierto potencial según permisos de autoarchivo en Medicina – UNR UNLP<br>-

Bongiovani, P. C., Miguel, S. y Gómez, N.D. (2012). Repositorios Institucionales: ¿Qué pueden autoarchivar los investigadores? El caso de dos universidades argentinas en el campo de Medicina. En 15º Simposio Internacional de Tesis y Disertaciones Electrónicas (ETD 2012). Lima, Perú, 12 al 14 de setiembre de 2012 http://hdl.handle.net/2133/2064

# CHEQUEO DE POLÍTICAS DE EDITORIALES

- ← Ej. RI Academic Commons Center for Digital Research Ej. RI Academic Commons - Center for Digital Research and Scholarship, Columbia University - Revisan los CV d - Revisan los CV de<br>nisos de autoarchivo investigadores para constatar los permisos de autoarchivo<br>http://hdl.handle.net/10022/AC:P:20831 http://hdl.handle.net/10022/AC:P:20831
- Contacto directo con las editoriales. Universidad de<br>Glasgow http://www.ariadne.ac.uk/issue39/mackie Glasgow http://www.ariadne.ac.uk/issue39/mackie
- 参考 Caso del College of Wooster - Sistema de chequeo automático de publicaciones contra SHERPA/ RoMEO

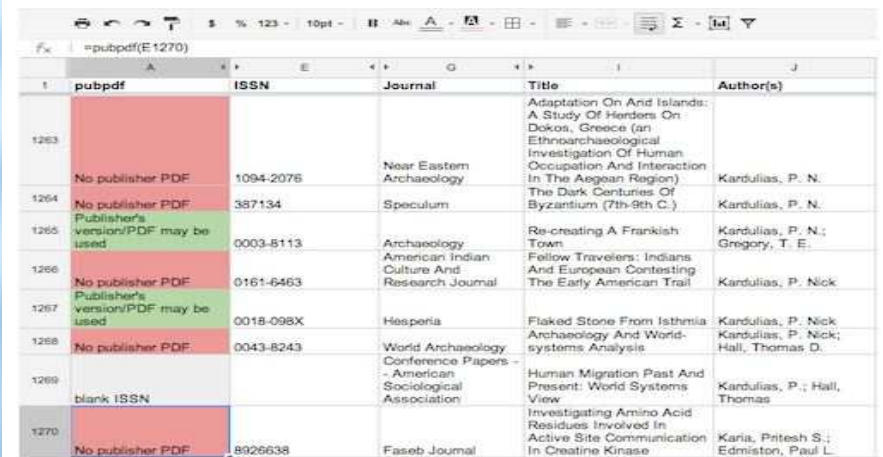

Flynn, S. X., Oyler, C., & Miles, M. Using XSLT and Google Scripts to Streamline Populating an Institutional Repository. Code4Lib Journal http://journal.code4lib.org/articles/7825 (CC BY 3.0 US)

## BIBLIOGRAFÍAS DE RECONOCIMIENTO

### Scholar Works

#### About FAQ My Account Home

TE 1

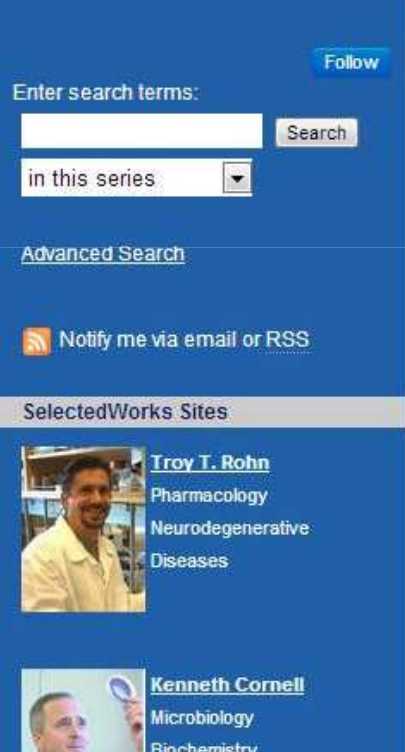

**CONTRACTOR** 

Home > Library > UAR Bibliography

#### UNIVERSITY AUTHOR RECOGNITION BIBLIOGRAPHY: JANUARY 1, 2013 - DECEMBER 31, 2013

#### Selected Works Author Gallery

Click on the thumbnails below to view faculty publication pages. Click here to view a gallery of all faculty publications pages at Boise State University.

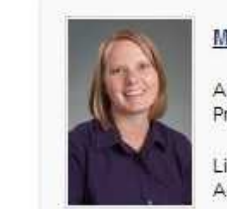

#### Mary C. Aagard

Access Services Librarian/Assistant Professor, Albertsons Library

Library and Information Science Access and Circulation Services

Visit Site

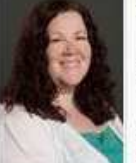

#### **Carolyn Adams**

Librarian and Assistant Professor, Albertsons Library

Library Reference Library Instruction

Visit Site

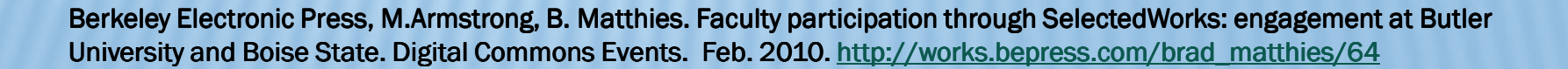

### PERFIL DE INVESTIGADORES, GRUPOS, PUBLICACIONES - INTEGRACIÓN AL RI

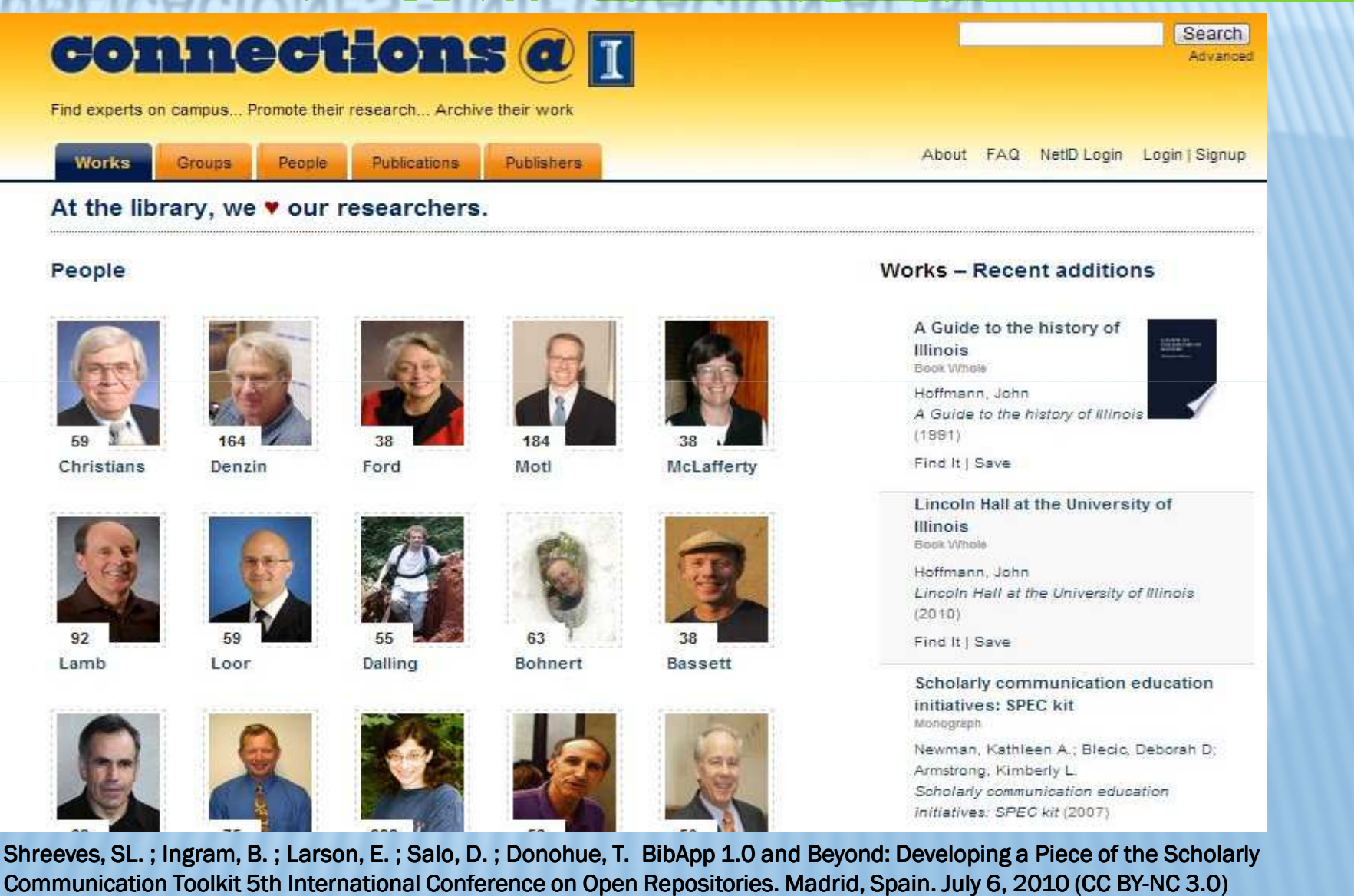

http://biecoll.ub.uni-bielefeld.de/volltexte/2011/5070

### HERRAMIENTA - BIBAPP

- Permite crear perfiles de investigadores
- \* Chequea automáticamente las políticas SHERPA/RoMEO
- Crea paquetes de importación de contenidos automáticamente para DSpace, Eprints y Fedora<br>Permite importar y editar citas. Detecta dunlicad
- Permite importar y editar citas. Detecta duplicados.
- ◆ Ayuda en el control de autoridad de nombres, editoriales y<br>nombres de revistes nombres de revistas.
- Imagen de las tapas de los libros disponibles en Google Books.
- ◆ Redireccionamiento a los artículos en editoriales vía<br>OpenURL. OpenURL.
- Búsquedas facetadas.
- ◆ Código abierto Software libre.

## PERFIL EN GOOGLE ACADÉMICO

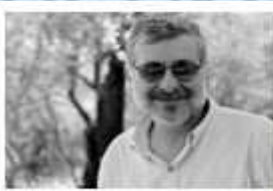

Profesor Facultad de Agronomía and IFEVA - UBA and CONICET grassland ecology - remote sensing - regional analysis - ecosystem ecology Verified email at agro.uba.ar

Homepage

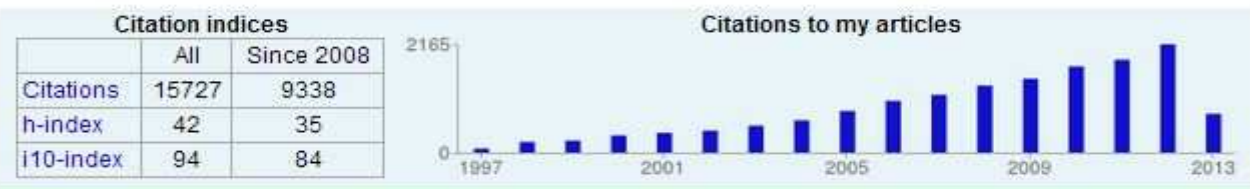

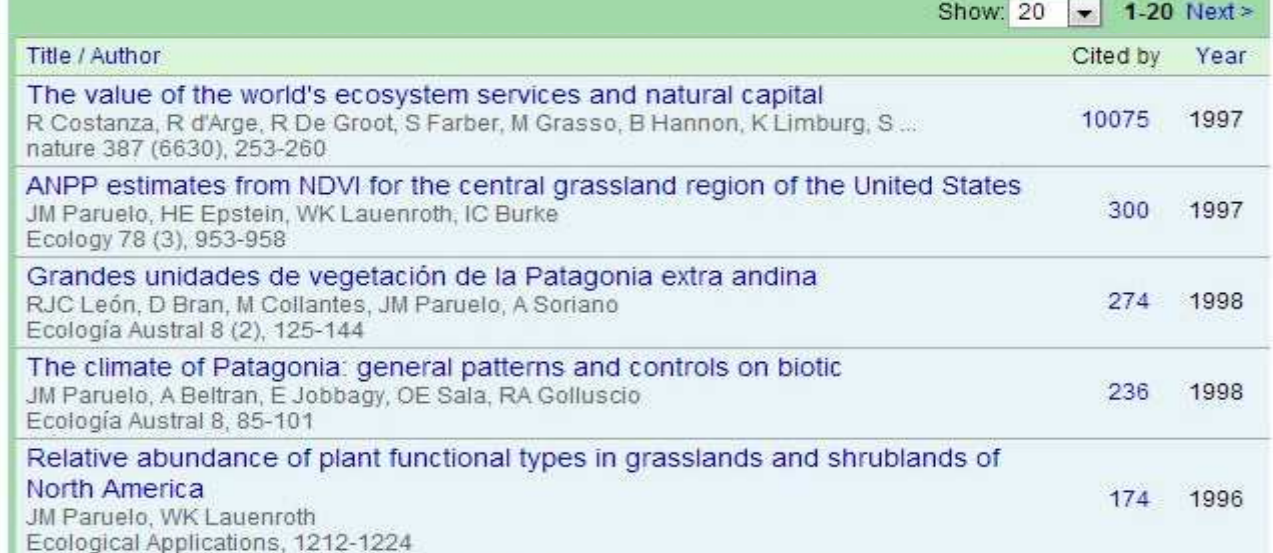

#### http://scholar.google.com.ar/citations?user=4cCcxvgAAAAJ&hl=en&oi=ao

Más info ver: Torres Salinas, D. Cómo gestionar tu impacto científico y académico: alertas y perfiles. SocialBiblio <u>http://www.slideshare.net/torressalinas/cmo-gestionar-tu-impacto-cientfico-alertas-y-perfiles-ed</u>

# ESTRATEGIAS INTEGRADAS - CASO

Repositorio de la Universidad de Minho – Portugal<br>« Desarrollaren de un plan de premeción del PLV c

- Desarrollaron de un plan de promoción del RI y el Acceso Abierto
- Brindaron servicios de valor para los autores (guías, ayudas, estadísticas, entre otros)
- ◆ Participan activamente en el acceso abierto, repositorios institucionales y comunidades de todo el mundo (COAR, RCAAP, OPENAIRE, Necobelac, entre otras).
- ◈ Definieron una política de auto-archivo y brindaron incentivos financieros para aumentar el depósito. Cada departamento recibía fondos de acuerdo a la cantidad de documentos depositados.

Ferreira, M., Rodrigues, E., Baptista, A. A., & Saraiva, R. (2008). Carrots and sticks: Some ideas on how to create a successful create a successfulinstitutional repository. D-Lib Magazine, 14(1), 3. http://www.dlib.org/dlib/january08/ferreira/01ferreira.html

## MISIÓN INSTITUCIONAL E IMPACTO DEL RI

### MISIÓN INSTITUCIONAL

- ◈ Estatutos Principios Constitutivos<br>◈ Fi.1 : "La Universidad Nacional de L
- Ei.1: "La Universidad Nacional de La Plata, como institución educacional de estudios superiores, con la<br>misión específica de crear, preservar y transmitir la<br>cultura universal...estimula las investigaciones, el<br>conocimiento de las riquezas nacionales y los sistemas<br>para
- **Ej.2: Universidad Nacional de Córdoba. Misión:** ∗ "La promoción de la investigación científica...La difusión del saber superior entre todas las capas de la población<br>mediante adecuados programas de extensión cultural… Promover la actuación del universitario en el seno del pueblo al que pertenece, destacando su sensibilidad para los problemas de su época y las soluciones de los<br>mismos..."

### PLANES ESTRATÉGICOS

- ◆ Ej. UNLP Plan Estratégico 2010-2014 Estrategia 2 Investigación "...Promover estrategias de visualización, divulgación y protección de la producción científica, tecnológica y artística de la UNLP dentro del sistema universitario nacional, regional y mundial…."
- Los RI en las Universidades deberían responder a las necesidades planteadas y pueden ofrecer métricas que demuestran la consecución de los objetivos propuestos en los planes estratégicos.

## INDICADORES DE ÉXITO

- Métricas Relativas a las Comunidades:
	- Porcentaje de Investigadores que depositan en el RI
	- Número de comunidades que depositan en el
	- Promedio de ítems depositados por miembro de la comunidad
- Métricas Relativas a las Colecciones y Servicios:
	- Número de colecciones disponibles
	- Tasa de crecimiento de las colecciones del RI

Fushimi, M., Genovés, P., Pené, M., & Unzurrunzaga, C. (2011). Indicadores para evaluar repositorios universitarios argentinos, de la teoría a la práctica. Segundo Taller de Indicadores de Evaluación de Bibliotecas http://www.memoria.fahce.unlp.edu.ar/trab\_eventos/ev.878/ev.878.pdf

## INDICADORES DE ÉXITO

- Métricas Relativas a las Colecciones y Servicios:
	- Cantidad de registros / Cantidad de objetos digitales disponibles
	- Porcentaje de documentos a texto completo / Porcentaje de objetos digitales en AA
	- Cantidad de objetos digitales depositados anualmente
	- Cantidad de objetos digitales descargados anualmente
	- Número de servicios de valor agregado
	- Acceso público a Estadísticas

Fushimi, M., Genovés, P., Pené, M., & Unzurrunzaga, C. (2011). Indicadores para evaluar repositorios universitarios argentinos, de la teoría a la práctica. Segundo Taller de Indicadores de Evaluación de Bibliotecas http://www.memoria.fahce.unlp.edu.ar/trab\_eventos/ev.878/ev.878.pdf

## INDICADORES DE ÉXITO

- ◆ Cambios culturales:
	- ◆ Repetir estudios de conocimientos, actitudes y necesidades
	- Analizar las consultas que llegan al RI
	- **Exercidos de nuevos servicios**<br>■
	- Pedidos de informes de estadísticas
	- ❖ Enlaces desde sitios web de facultades, revistas, grupos de investigación y sitios web personales de investigadores. Ej. Boletín del Instituto de Fisiografía y Geología (UNR) dice estar registrado en el RepHipUNR
	- Indicadores de "apropiación" del RI por parte de la **Comunidad**

## DEMOSTRAR VALOR E IMPACTO

### "RepositóriUM "RepositóriUM<u>"RepositóriUM supera 20.000 documentos –</u><br>Felicitaciones a los autores de la Universidad de M <u>Felicitaciones a los autores de la Universidad de Minho"</u>

RepositóriUM ultrapassa os 20.000 documentos -Parabéns aos autores da Universidade do Minho

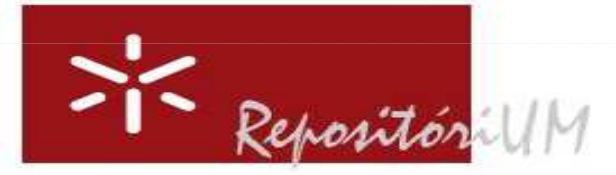

O RepositóriUM acabou de assinalar mais um marco simbólico no seu percurso de divulgação e preservação da produção científica da Universidade do Minho: ultrapassou os 20.000 documentos depositados e acessíveis.

Simultaneamente, o RepositóriUM já registou mais de 8 milhões de downloads desde 2006, dos quais cerca de 1,8 milhões apenas no corrente ano de 2012, o que atesta a sua elevada visibilidade e utilização, que é também confirmada pelo posicionamento do RepositóriUM no Ranking Web of Repositories (33ª posição mundial, 26ª posição mundial nos repositórios institucionais, 12ª posição entre os repositórios europeus e 1ª posição entre os repositórios nacionais, na última edição deste ranking que referencia 1500 repositórios).

Parabéns a todos os todos os membros da Universidade do Minho que contribuíram para este sucesso, através do depósito das suas publicações, bem como à equipa dos Serviços de Documentação da UM que vem trabalhando com afinco nas diferentes tarefas que garantem o funcionamento do RepositóriUM.

## DEMOSTRAR VALOR E IMPACTO

### "El impacto mundial del Acceso Abierto en MIT"

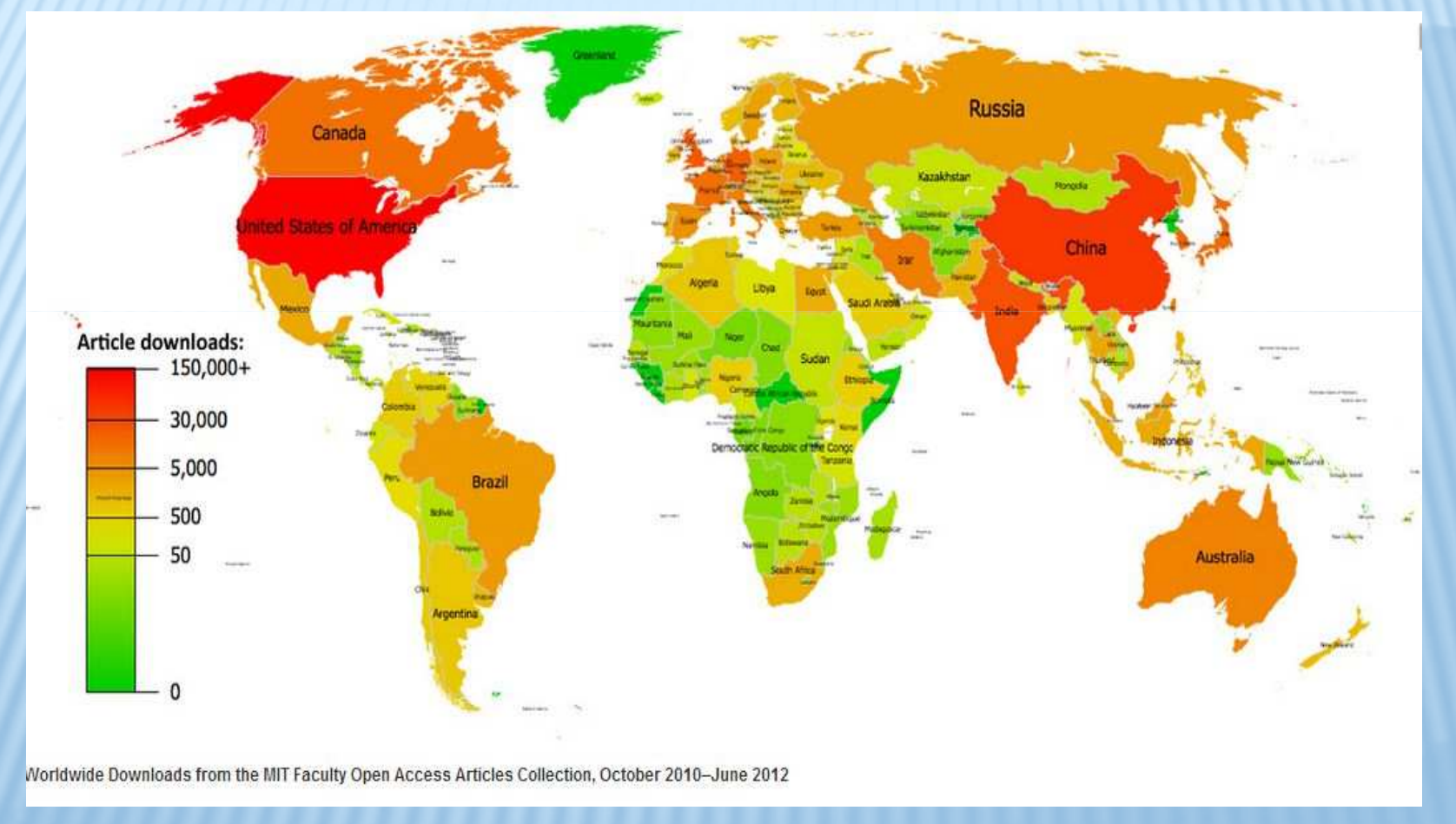

http://web.mit.edu/newsoffice/2012/the-worldwide-impact-of-open-access-to-mit-faculty-research.html

# DEMOSTRAR VALOR E IMPACTO

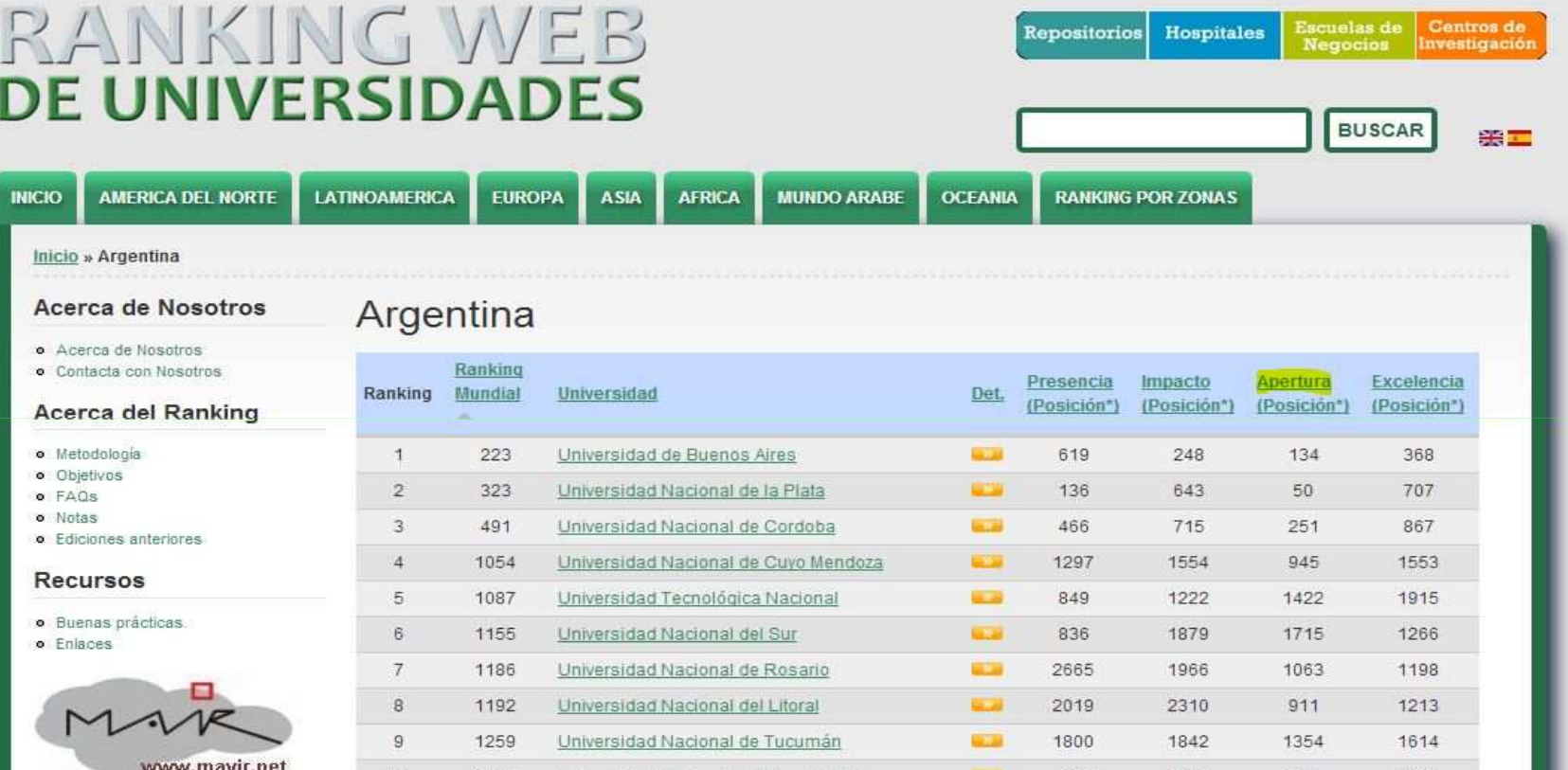

### Ranking apoya el desarrollo de los RI mediante el indicador de Apertura

http://www.webometrics.info/es/latin\_america/argentina

## REFLEXIONES FINALES

Para lograr crecimiento y la sostenibilidad de los RI

- Entender la cultura y el contexto del RI
- Alinear la misión del RI a la misión institucional
- Eliminar o atenuar las barreras al uso del RI
- **Brindar servicios que respondan a las** necesidades detectadas
- \* Crear estrategias de promoción integradas y permanentes que se retroalimenten de los resultados
- Evaluar los resultados obtenidos

## REFLEXIONES FINALES

Para lograr crecimiento y la sostenibilidad de los RI<br>\* Dodiesejón y osfuerzo

- **Exerción y esfuerzo** estuerzo
- Planificación y evaluación
- **Recursos Humanos Capacitados y Recursos**<br>Financieros Financieros
- Apoyo institucional (mandatos, recursos)<br>Argentina MINOVE SNPD efrese líneas

 Argentina - Argentina MINCyT – SNRD ofrece líneas de financiamiento para Creación/Fortalecimiento de RI y Formación de RRHH http://repositorios.mincyt.gob.ar/

## ¡MUCHAS GRACIAS!¿PREGUNTAS?

Paola Bongiovani

pbongio@unr.edu.ar

Sec. Académica - Universidad Nacional de Rosario<br>Inoamericana sobre Acceso Abierto y Repositorios

Lista Latinoamericana sobre Acceso Abierto y Repositorios

Proyecto PICTO- PICTO-CIN N**°** 0143-ANPCyT

 "Proyecto Acceso Abierto y Evaluación Académica. Conocimientos y opiniones de los evaluadores de carrera docente investigador respecto de las publicaciones de Acceso Abierto"Proyecto FaHCE UNLP H-642

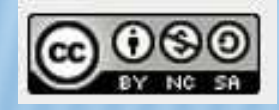

## BIBLIOGRAFÍA Y RECURSOS

- ◆ Harvard Open Access Project (HOAP)
- **Kennison, Rebecca. "Beat Them with Carrots:**<br>Implementing Strategies to Eneourage Denesis Implementing Strategies to Encourage Deposit" Repositories Support Project Webinar, January 16, 2013.
- ◆ Confederation of Open Access Repositories (COAR). Incentives, Integration, and Mediation: SustainablePractices for Populating Repositories
- \* Repository Support Project (RSP) Briefing paper on the promotion of repositories
- Elizabeth Yakel, Soo Young Rieh, Karen Markey, and<br>Xingxing Yao. "Secrets of Success: Identifying Succes Xingxing Yao. "<u>Secrets of Success: Identifying Success</u><br>Factors in Institutional Repositories" 4th International Conference on Open Repositories.. May. 2009.

## BIBLIOGRAFÍA Y RECURSOS

- 参考 JISC Kultivate project. Advocacy Toolkit
- ◈ Ferreira, M., Rodrigues, E., Baptista, A. A., & Saraiva, R. (2008). Carrots and sticks: Some ideas on how to create a successful institutional repository. D-Lib Magazine, 14(1), 3. http://www.dlib.org/dlib/january08/ferreira/01ferreira.html
- Bueno-de-la-Fuente, Gema, and Antonio Hernández Pérez. Fuente, Gema, and Antonio Hernández Pérez. (2011). Estrategias para el éxito de los repositorios institucionales de contenido educativo en las bibliotecas digitales universitarias. BiD 26 http://www.ub.edu/bid/26/bueno2.htm
- ♦ Shieber S. y Suber P. Good practices for university OA<br>Religies hit ly/goodoa policies bit.ly/goodoa

# ACTIVIDAD PRÁCTICA

### Propuesta 1:

- Planificar una actividad de promoción del Repositorio Institucional (RI). En esa planificación tener en cuenta los siguientes aspectos:
	- ¿A quién va dirigida la actividad de promoción del RI?, ¿Cuándo se va a realizar?,
	- ¿Cuáles son los objetivos de la actividad de promoción?
	- ¿Cuáles serán los mensajes principales que se quieren transmitir?
	- ¿Qué modalidad de actividad se realizará y qué medios se utilizarán para lograr los objetivos?
	- ¿Cuál será el criterio para evaluar si se lograron los objetivos?

# ACTIVIDAD PRÁCTICA

Propuesta 2:

- ◆ Conseguir el CV de un investigador de tu institución a fin de establecer cuáles de sus publicaciones pueden ser depositadas en el Repositorio Institucional.
- Cargar los registros en una planilla de cálculo o base de datos
- **Identificar los títulos de las revistas donde fueron publicados** los trabajos
- Determinar las políticas de archivo en repositorio de las revistas, consultando las siguientes fuentes:
	- \* Portal SHERPA/RoMEO
	- \* Portal Dulcinea
	- **◆ Sitio web de la revista**
- ◆ Revisar la información sobre derechos de autor y permisos para los autores

# ACTIVIDAD PRÁCTICA

Propuesta 2:

- Importante! Tener en cuenta que las revistas pueden estar<br>Se portales de acesse abjecte tales esma: Directory of Oper en portales de acceso abierto tales como: <u>Directory of Open</u><br>Access Journals (DOAJ), Scientific Electronic Library Online Access Journals (DOAJ), Scientific Electronic Library Online<br>(SciELO), Red de Revistas Científicas de América Latina y el<br>Caribe, España y Pertugal (PedALyC), BubMed Central (PMC) <u>Caribe, España y Portugal (RedALyC), PubMed Central (PMC)</u><br>entre otras. Esto nos indica que los artículos están en entre otras. Esto nos indica que los artículos están en Acceso Abierto pero no necesariamente que podemos<br>depositarlos en el Repositorio Institucional. depositarlos en el Repositorio Institucional.
- ◆ Presentar la planilla de cálculo o base de datos creada con los artículos que fueron analizados indicando si se pueden archivar en el RI y la versión que es posible depositar (preprint, postprint del autor, postprint editorial). Si es una<br>revista de Acceso Abierto también indicarlo. revista de Acceso Abierto también indicarlo.